## *Wiederholungsanweisungen II*

*(1.) Schreiben Sie eine Anwendung, welche die ungeraden Zahlen von 1 bis 150 bestimmt! Hinweis: Eine Zahl wie n ist ungerade wenn n%2 gleich 1 gilt! Verallgemeinern Sie das ganze, das die Obergrenze und Untergrenze zum Programmstart eingelesen wird!* 

*(2.) Schreiben Sie ein Programm, welches das Minimum einer eingegebenen Zahlenfolge bestimmt. Die Anzahl der Zahlen soll vor dem Beginn der Zahleneingabe eingelesen werden!* 

*(3.)Schreiben Sie eine Anwendung, welche die Fakultät von 1…5 berechnet und in einer Tabelle ausgibt!:* 

*1!*  $=1$   $=1$ 2!  $=1*2$   $=2$ *3! =1\*2\*3 =6*  4!  $=1*2*3*4$   $=24$ *5! =1\*2\*3\*4\*5 =120* 

*Verallgemeinern Sie wiederum für beliebige n!* 

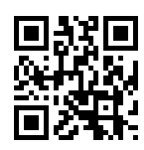

## *Wiederholungsanweisungen II - Lösungen*

```
public class Aufgaben { 
  public static void main(String[] args) { 
    double summe; 
    // summe initialisieren 
    summe=0; 
    // Schleife über alle Zahlen von 1 bis 150 
   for (int i=1; i<=150;i++){ 
     // Ist die Zahl ungerade, wird sie zur Summe addiert 
     if (i%2==1) 
       summe+=i; 
    } 
    System.out.print("Summe:"+summe); 
  } 
}
```
*(1.)* 

*(2.)* 

*}* 

```
 public class Aufgaben {
```

```
 public static void main(String[] args) { 
    int Anzahl; 
    double Zahl,Minimum; 
    // Einlesen der Anzahl 
    System.out.print("Anzahl der Zahlen(mind. 2):"); 
    Anzahl=Keyboard.intInput(); 
    // Bestimmen des ersten Minimums 
    Minimum=0; 
    System.out.print("Zahl 1:"); 
    Zahl=Keyboard.intInput(); 
    // Einlesen der 2.ten bis letzten Zahl 
   for (int i=2; i<=Anzahl;i++){
     // Einlesen 
     System.out.print("Zahl :"+i); 
     Zahl=Keyboard.intInput(); 
     // Ist die Zahl kleiner als das Mimimum, dann wird sie in Min gespeichert 
     if (Zahl<Minimum) 
       Minimum=Zahl; 
    } 
    System.out.print("Minimum:"+Minimum); 
  } 
} 
(3.) 
public class Aufgaben { 
  public static void main(String[] args) { 
    int fak; 
    // summe initialisieren 
    fak=1; 
    // Schleife über alle Zahlen von 1 bis 5 
   for (int i=1; i<=5;i++){
     // Ist die Zahl ungerade, wird sie zur Summe addiert 
     fak*=i; 
    System.out.println(i + " != " + fak); } 
  }
```